# **Test Document**

#### **Introduction**

This document describes the testing of the OpenEarth application Detran. Because this application is both a toolbox controlled from the Matlab command line and a standalone application with a Graphical User Interface (GUI), two types of tests have been carried out. First, automatic code testing was done using the TeamCity server. This is only possible for that part of the code that can be does not require user interaction, such as engines or the command line tools. Next, the GUI has been extensively tested, by trying out all buttons and options.

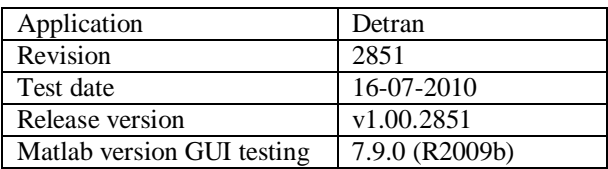

#### **Code testing**

For the majority of the routines of Detran, a test routine has been written. Only for those routines which communicate with the user via the graphical user interface (which are dependent on user input i.e. a press on a button in the GUI) such tests are not possible.

## **Gui testing**

The GUI objects in the Detran GUI are categorized in groups. Below, per group a table is presented which presents the test method and results for the various objects in the specific group. Two additional tables are added for the two menu-groups ('File' and 'Help').

Tabel 1: GUI group "Data input/output"

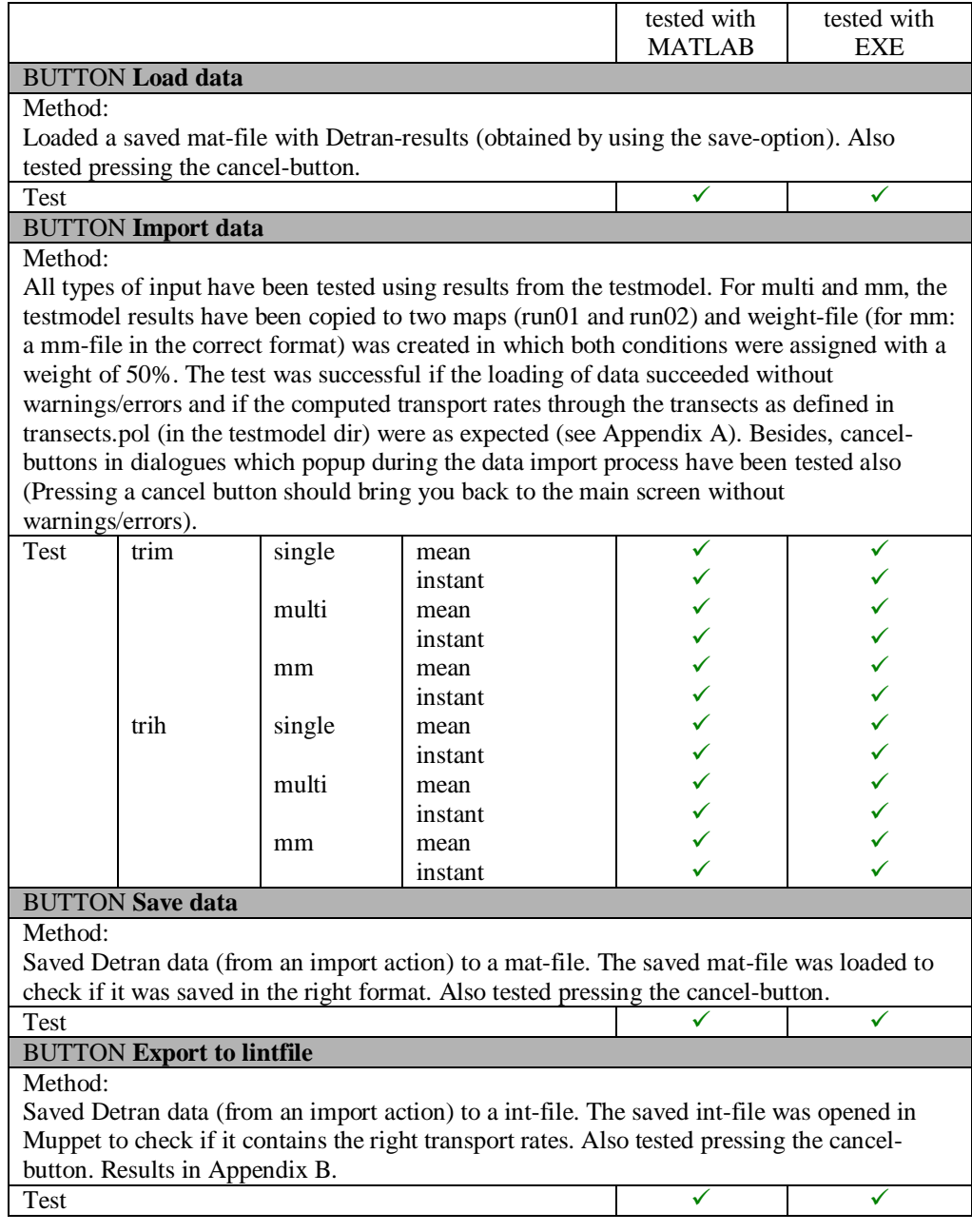

Table 2: GUI group "Transport settings"

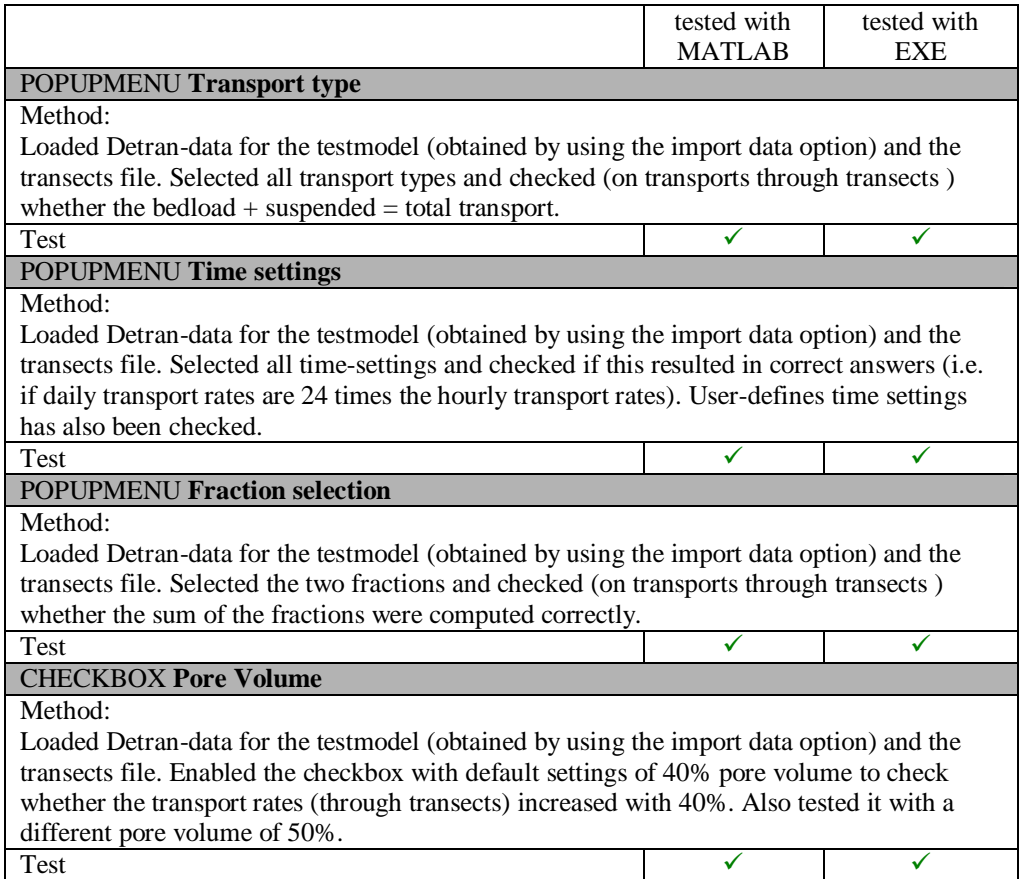

Table 3: GUI group "Transect options"

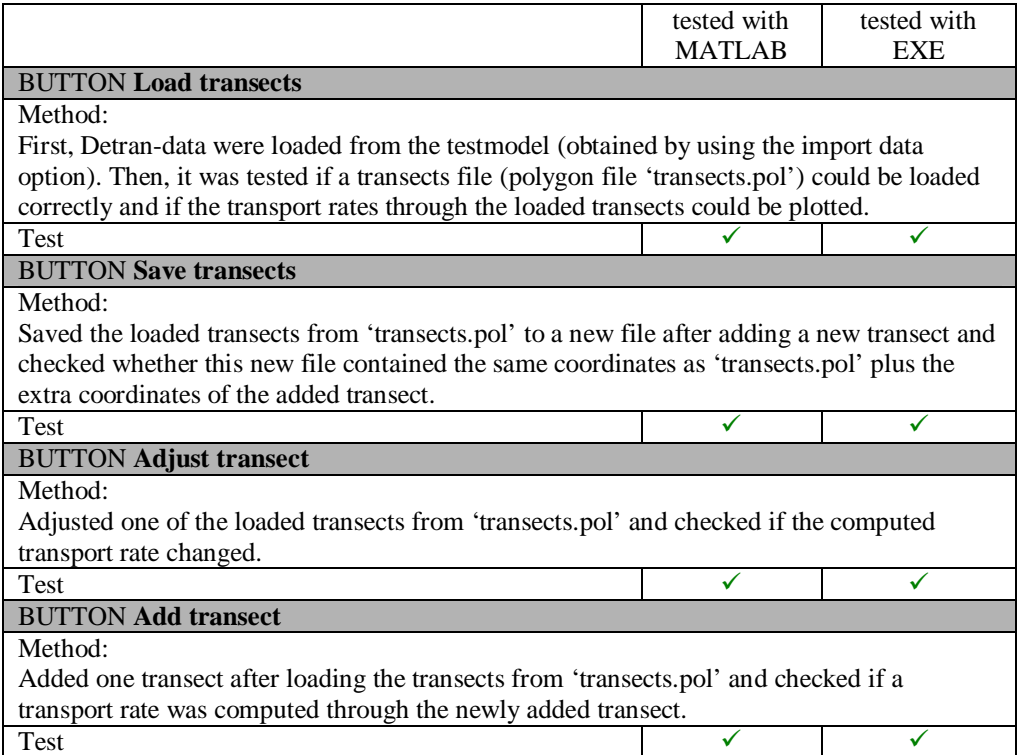

Table 4: GUI group "Map plot settings"

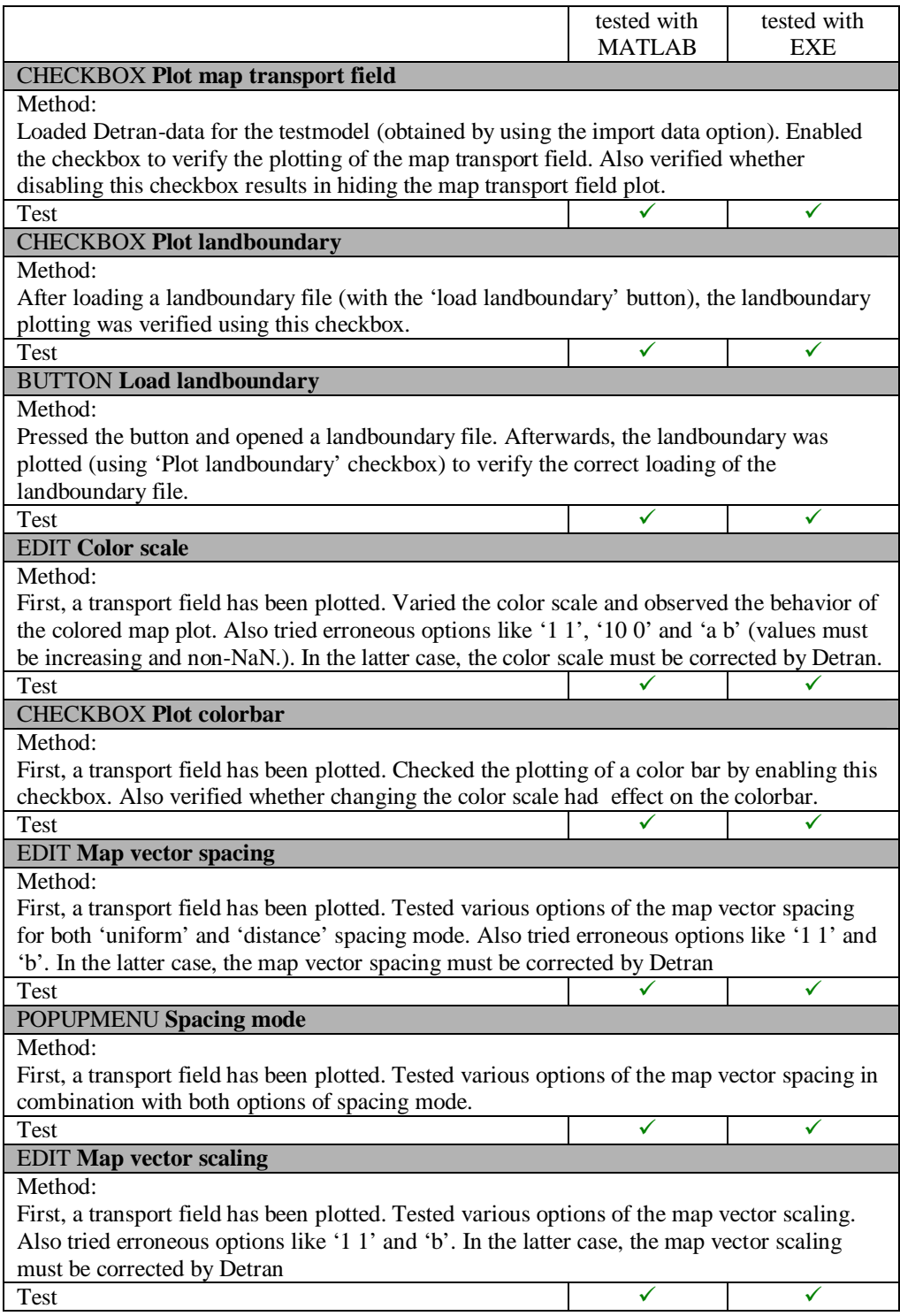

Table 5: GUI group "Transect vector plot settings"

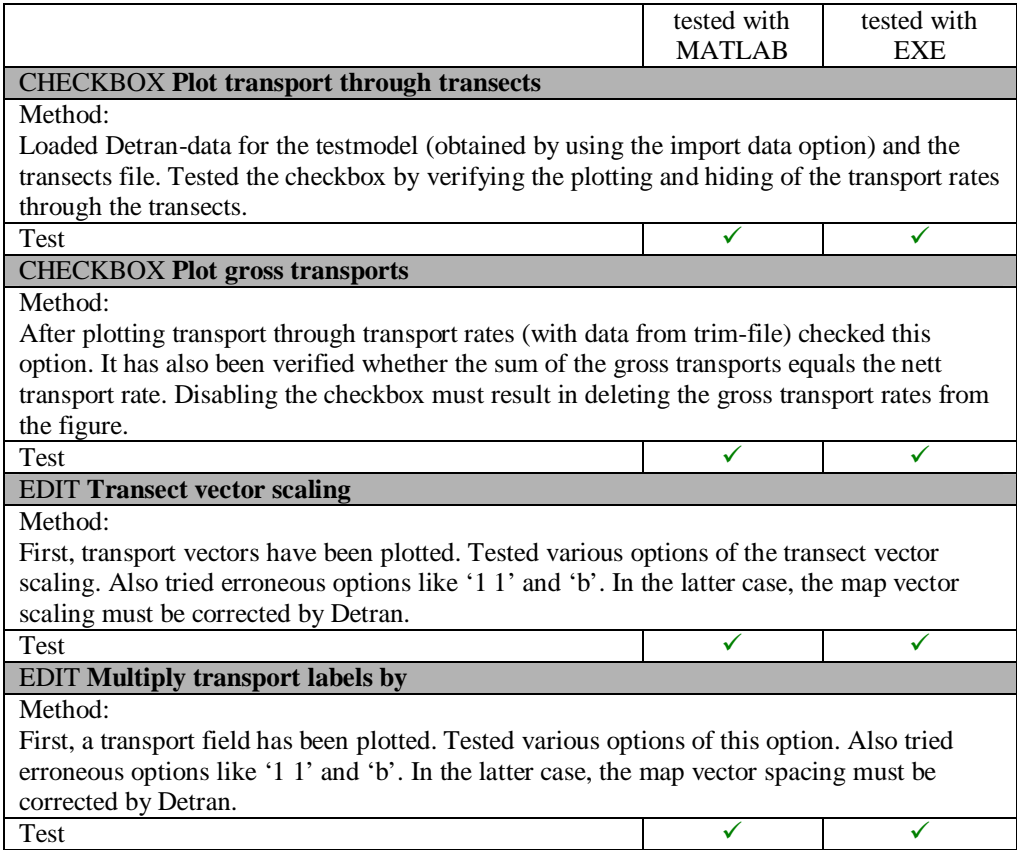

Table 6: Menu "File"

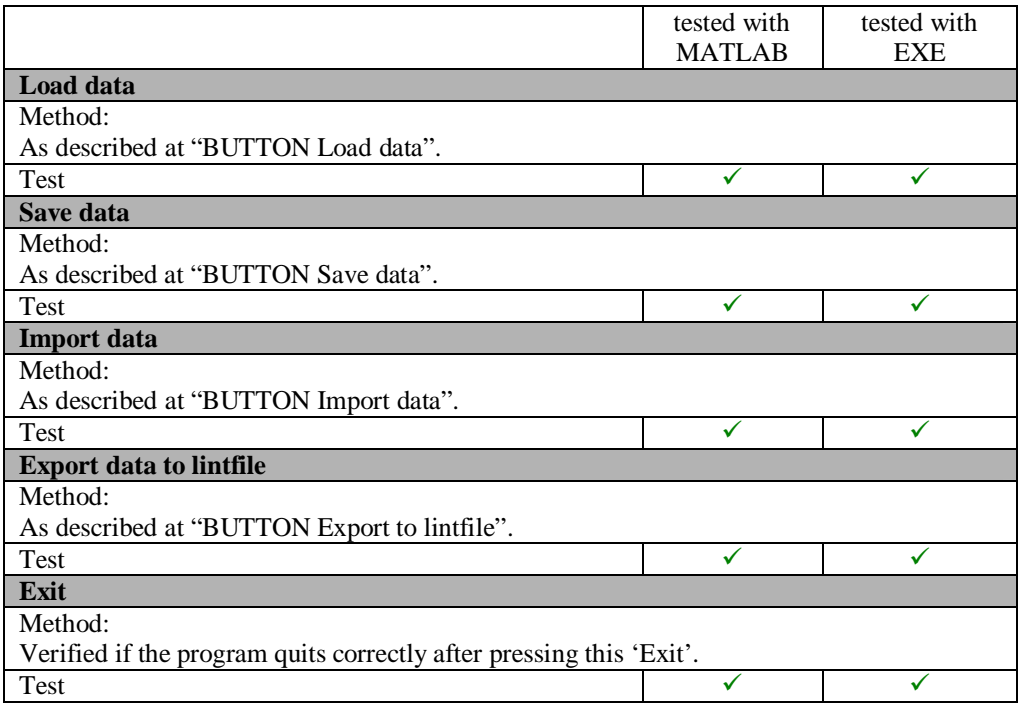

Table 7: Menu "Help"

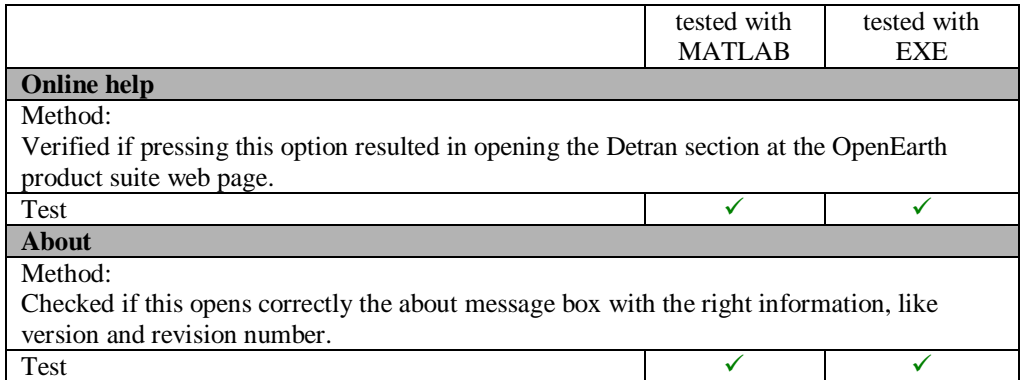

## **Appendix A**

Hourly transport rates  $[m<sup>3</sup>]$  of total transport and for sum of fractions excluding pore volume. NB: for instant transports, the last time step was chosen.

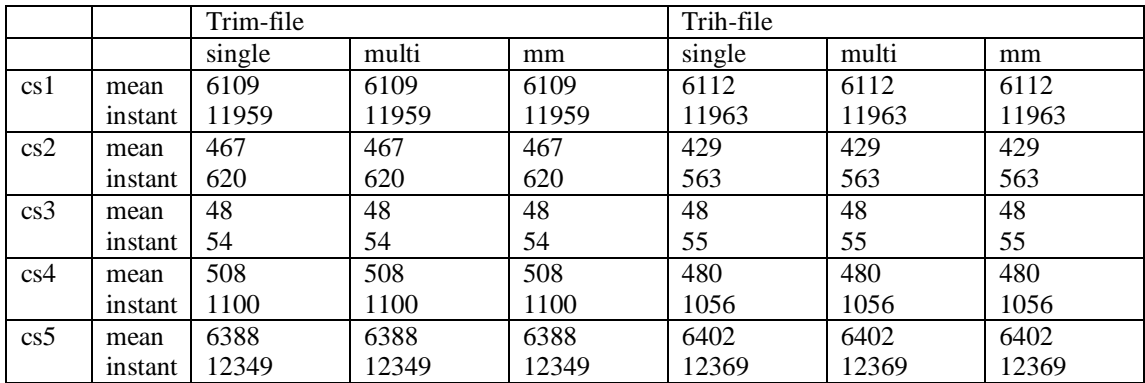

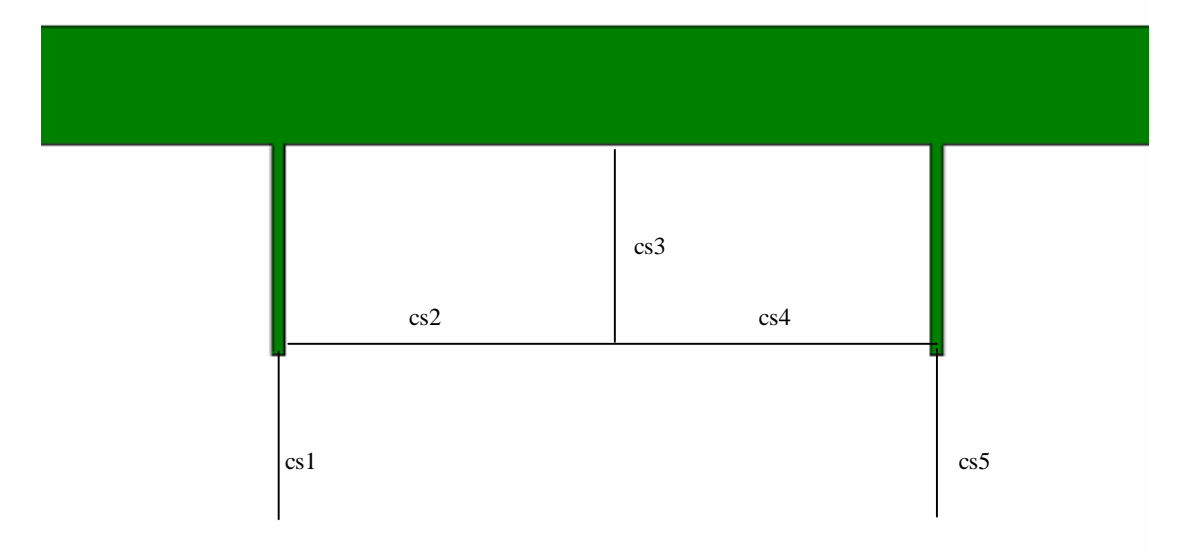

### **Appendix B**

Results of Muppet with exported lintfile.

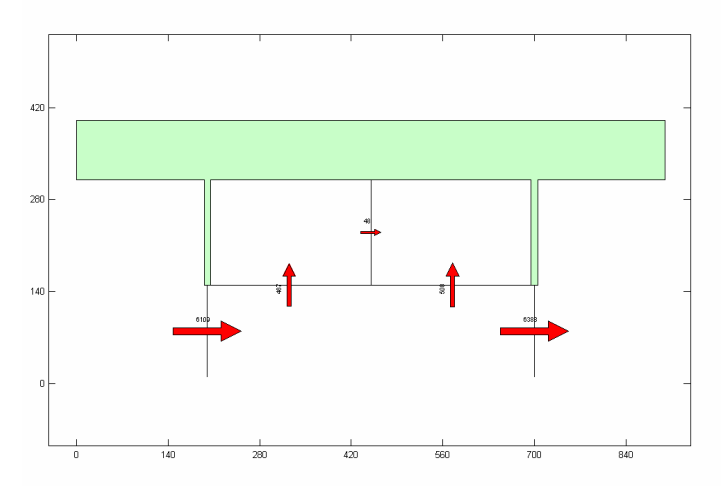